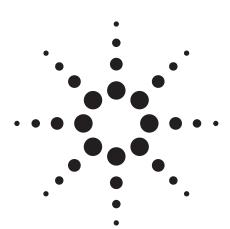

# Agilent ESA-E Series Spectrum Analyzer Performance Guide Using the 89601A Vector Signal Analysis Software

**Application Note** 

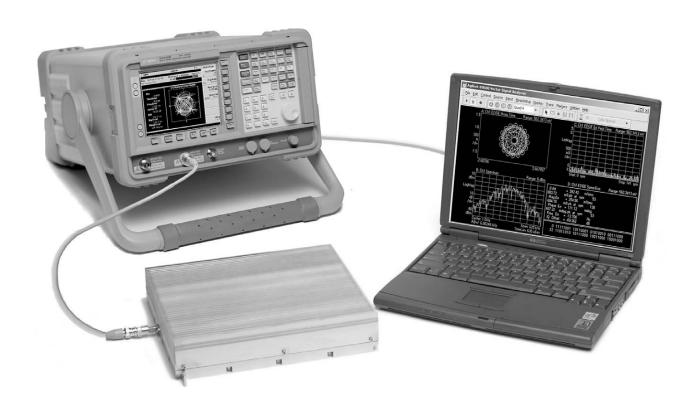

## **Table of Contents**

| Introduction                       |
|------------------------------------|
| Product Overview2                  |
| ESA-E/89601A Features              |
| Performance Summary4               |
| Time and Waveform5                 |
| Measurement, Display, and Control7 |
| Software Interface9                |
| Vector Modulation Analysis         |
| (Option 89601A-AYA)10              |
| 3G Modulation Analysis             |
| (Option 89601A-B7N)                |
| Dynamic Links to EEsof ADS         |
| (Option 89601A-105)20              |
| Appendix A:                        |
| Required hardware and software     |
| Appendix B:                        |
| PC to ESA-E spectrum analyzer      |
| interface configuration23          |

# Introduction

This guide characterizes the performance of the ESA-E Series spectrum analyzers and the 89601A vector signal analysis (VSA) software combination. This combination adds the flexible digital demodulation and analysis capabilities of the 89601A software to the frequency coverage and general-purpose spectrum analysis capabilities of the ESA spectrum analyzers.

## **Product Overview**

#### **ESA-E Series spectrum analyzers**

The ESA-E Series general purpose, portable spectrum analyzers offer a wide range of performance, features, and flexibility. The 1 ms RF sweep time, and up to 40 measurements per second give you virtual real-time measurement response. A continuously phase-locked synthesizer operating over the entire sweep provides improved frequency accuracy, stability, and repeatability. Up to 108 dB typical third-order dynamic range (+12.5 dBm TOI) and the 5 dB step attenuator let you see low-level distortion. Analysis is enhanced by -166 dBm sensitivity (typical, with 1 Hz RBW and optional built-in pre-amp) and fast measurement speed.

# 89601A vector signal analysis software

The 89601A vector signal analysis software provides flexible tools for making RF and modulation quality measurements on digital communications signals.

Analyze a wide variety of standard and non-standard signal formats with the 89601A software. Twenty-three standard signal presets cover GSM, GSM (EDGE), cdmaOne, cdma2000, W-CDMA, and more. For emerging standards, the 89601A software series offers 24 digital demodulators with variable center frequency, symbol rate, filter type, and filter alpha/BT. A user-adjustable adaptive equalizer is also provided.

Quickly evaluate and troubleshoot digitally modulated signals with the modulation analysis tools in the 89601A software. Examine symbol behavior with trellis/eye diagrams. Use the constellation and vector diagrams for an overall indication of signal behavior and to obtain clues to the cause of a problem. Take advantage of the EVM, EVM spectrum, and EVM time capabilities for a more sensitive examination of signal errors.

Perform time domain analysis using the 89601A software RF scope capability. Evaluate pulse shape with the main time display, select specific portions of a burst for analysis with the time gating feature, and use statistical tools like CCDF and CDF to characterize the noise-like behavior of your modern communications signal.

Simplify the characterization of your signal with the zero-span spectrum analysis tools in the 89601A analysis software. Match your measurement span to your signal bandwidth, thus maximizing analysis signal-to-noise ratio (SNR), with the wide selection of spans available in the 89601A software. FFT-based resolution bandwidths down to less than 1 Hz provide all the resolution needed for frequency domain investigations. A power spectral density (PSD) function is useful for estimating the level of the noise floor when calculating SNR. And, a spectrogram display is provided for monitoring the wideband behavior of hopping signals over time.

#### ESA-E/89601A combination

In the ESA-E/89601A combination, use the ESA-E Series to perform general-purpose RF spectrum measurements, one-button RF power measurements, and more. Use the 89601A to measure the modulation quality of your digitally modulated communication signal. Or, use it to extend testing and evaluation of GSM, cdma2000 (including code domain power or CDP measurements), and  $Bluetooth^{TM}$  signals measured by the one-button measurement personalities in the ESA.

This combination can measure active signals or signals captured in the ESA-E Series' memory. The ESA alone, or the ESA-E/89601A combination can examine the active signals. Switching between the two products is facilitated by an easy disconnect/restart menu selection in the 89601A user interface.

The 89601A software runs on a PC connected to the ESA-E via GPIB and provides hardware control, modulation analysis, evaluation, and troubleshooting along with complete results displays. The controls and display of the ESA-E are disabled while operating with the 89601A software.

## ESA-E/89601A Features

The ESA-E/89601A combination requires a PC for the software's operation. Detailed configuration requirements for the ESA, the software, and the PC are provided in Appendix A. Appendix B contains information on GPIB interface hardware and the cables needed to connect the PC to the ESA.

#### **ESA-E** feature availability

When the ESA-E is controlled by 89601A software, users have control of the following features via the 89601A software:

**Frequency:** The center frequency of the ESA-E is controlled and the 89601A software displays its current setting.

**Span:** Only zero-span is available. Maximum setting is 10 MHz. Zero-span control and the display of its current setting are provided by the 89601A software.

**Input attenuation:** Available through input range feature of 89601A software.

**Triggering:** IF magnitude, external TTL, level, delay, and slope.

**External reference:** 10 MHz or 1 to 30 MHz.

#### Calibration Overload detection

All other functions, including display, markers, and all one-button tests are normally disabled. You can suspend the 89601A software operation and gain immediate front panel access to all ESA-E features, including display, markers, and all one-button tests, using the disconnect capability provided in the 89601A control menu.

#### 89601A feature availability

When the 89601A software is used with the ESA-E spectrum analyzers, almost all of the features of the 89601A and its options (see Appendix A for details) are available.

These include:

- recording of time waveforms, allowing you to re-analyze signals and store them for future comparisons
- 24 flexible digital demodulators settable in center frequency, symbol rate, filter type, and filter α/BT
- a complete set of vector signal analysis and modulation analysis displays including: constellation, eye diagram, EVM spectrum, EVM time, error screens, multiple trace displays, and a spectrogram display
- flexible marker capabilities including time gating, integrated band power, and offset (delta) markers
- a link to Agilent signal sources for download and playback of signals in the signal capture memory
- complete save and recall of your signals, trace data, and measurement screens
- easy cut and paste to other PC applications

The 89601A software's swept spectrum analysis capability is not supported.

#### Additional feature availability

When the 89601A software is controlling the ESA-E, three additional features are provided:

Disconnect/restart: This control allows the user to suspend the 89601A software control of the ESA-E without exiting the 89601A software. The user can then operate the ESA-E from its front panel. Immediate restart of 89601A control of the ESA-E with automatic reset to the last measurement state is also provided.

Alias protection vs. time capture length: The 89601A software lets you choose signal sampling modes to trade-off alias protection for more signal capture time. Setting the alias protect parameter to true provides maximum alias protection but restricts the signal capture time to 8.28 ms maximum. Signal capture time can be extended to 10 seconds (for span < 10 kHz, see performance features section for details) by setting the alias protect parameter to false. This mode offers minimum alias protection near the center frequency of the analysis span. However, alias products can be reduced by band limiting the input signal to the analysis span. To change the alias protect parameter go to the utilities menu and click: Hardware>[ADC 1]>ESA> Configure > Alias Protect. This parameter defaults to false (minimum alias protection/maximum signal capture time).

Selectable inputs for external frequency reference: The software lets you choose between external frequency reference inputs. Use the 10 MHz reference for best phase error and EVM results. Using the variable external frequency input will degrade phase error and EVM performance for lower symbol rate signals like NADC, PDC, and TETRA, but will allow you to use reference frequencies from 1 MHz to 30 MHz.

#### Spurious performance

When the 89601A software and the ESA-E spectrum analyzers are used together, measurements may be affected by spurious responses caused by out-of-span signals. Of particular importance are signals within ±16 MHz of the analyzer's center frequency that may affect multi-carrier modulation analysis measurements. To avoid these spurious responses the input signal should be band limited to the analysis span.

# Performance Summary<sup>1,2</sup>

The following is a summary of the features and capabilities provided by the ESA-E Series spectrum analyzers in combination with the 89601A software. These are nominal values and are not warranted.

| Frequency range <sup>3</sup>          |                                                              | Overall range depends on<br>ESA-E model |
|---------------------------------------|--------------------------------------------------------------|-----------------------------------------|
| Center-frequency<br>tuning resolution |                                                              | 1 Hz                                    |
| Frequency span range                  | Alias protection enabled Alias protection disabled (default) | < 50 kHz to 10 MHz<br>< 50 Hz to 10 MHz |
| Frequency points per span             | Calibrated points                                            | 51 to 102.401                           |
| rrequency points per span             | Displayable points                                           | 51 to 131,072                           |
| Frequency stability (spectral p       | urity)                                                       |                                         |
| Phase noise, 1 GHz<br>input²          | > 10 kHz offset                                              | −96 dBc/Hz                              |

#### Resolution bandwidth (RBW)

The range of available RBW choices is a function of the selected frequency span and the number of calculated frequency points. Users may step through the available range in a 1-3-10 sequence or directly enter an arbitrarily chosen bandwidth.

| Range | Alias protection enabled            | < 500 Hz to > 2.8 MHz |
|-------|-------------------------------------|-----------------------|
|       | Alias protection disabled (default) | < 1 Hz to > 2.8 MHz   |

#### **RBW** shape factor

The window choices below allow you to optimize the RBW shape as needed for best amplitude accuracy, dynamic range, or response to transient signal characteristics.

| Window       | Selectivity<br>(3.30 dB) | Pass band<br>flatness (dB) | Rejection<br>(dBc) |
|--------------|--------------------------|----------------------------|--------------------|
| Flat top     | 0.41                     | 0.01                       | > 95               |
| Gaussian top | 0.25                     | 0.68                       | > 125              |
| Hanning      | 0.11                     | 1.5                        | > 31               |
| Uniform      | 0.0014                   | 4.0                        | > 13               |

| Input range                     | Without preamp                     |                    |
|---------------------------------|------------------------------------|--------------------|
|                                 | (Option E44xx-1DS)                 | -55 dBm to +30 dBm |
|                                 | or for frequencies > 3 GHz         | 1 dB steps         |
|                                 | With preamp (Option E44xx-1DS)     | -75 dBm to +30 dBm |
|                                 |                                    | 1 dB steps         |
| ADC overload                    |                                    | +5.2 dBfs          |
| Amplitude accuracy <sup>3</sup> | Accuracy values apply with flat-to | p window selected  |
| Absolute full-scale             |                                    | ±1.5 dB            |
| accuracy                        |                                    |                    |
| •                               |                                    |                    |

Flatness<sup>3</sup> ±0.2 dB

Frequency response across the measurement span (included in amplitude accuracy value)

<sup>1.</sup> All RF-related values are using the ESA-E Series RF input and a maximum mixer level of -10 dBm.

<sup>2.</sup> These features apply using the internal reference or 10 MHz REF IN only. Using EXT REF IN and 10 MHz OUT ports degrades close-in (< 600 Hz) phase noise performance.

<sup>3.</sup> Nominal values for amplitude accuracy, flatness, and dynamic range apply between 30 MHz and 3 GHz.

| ,                                                                              | es the amplitude range that<br>in the measurement span. | is free of                                    |
|--------------------------------------------------------------------------------|---------------------------------------------------------|-----------------------------------------------|
| Third-order intermodulation distortion                                         |                                                         | –55 dBc                                       |
| (two signals in-span; e-<br>-10 dBfs; separation ><br>referenced to either sig | · 100 kHz;                                              |                                               |
| Spurious responses <sup>2</sup><br>Spurious responses du                       | e to in-span signals                                    | <-45 dBc                                      |
| Residual responses                                                             | Alias protection enabled                                | –90 dBm                                       |
|                                                                                | Alias protection disabled (default)                     | < -60 dBfs or < -90 dBm                       |
| Noise density <sup>3</sup>                                                     |                                                         | <-120 dBfs/Hz at 1 GHz (range > -20 dBm)      |
| Sensitivity <sup>3</sup>                                                       |                                                         |                                               |
| With preamp (Option E                                                          | 44xx-1DS)                                               | < -158 dBm/Hz at 1 GHz (most sensitive range) |
| Without preamp                                                                 |                                                         | < -144 dBm/Hz at 1 GHz (most sensitive range) |
|                                                                                |                                                         |                                               |

# **Time and Waveform**

#### Time record characteristics

In the 89601A software, measurements are based on time records (for example, blocks of waveform samples from which time, frequency and modulation domain data is derived.) Time records have these characteristics:

| Time record length     | = (number of frequency points – 1)/span, with RBW mode set to arbitrary, auto-coupled |
|------------------------|---------------------------------------------------------------------------------------|
| Time sample resolution | = 1/(k x span)                                                                        |
|                        | where $k = 1.28$ for time data = zoom                                                 |

<sup>1.</sup> Nominal values for amplitude accuracy, flatness, and dynamic range apply between 30 MHz and 3 GHz.

<sup>2.</sup> Spurious response values apply to signals that are band limited to the analysis span.

<sup>3.</sup> Noise and sensitivity are degraded by approximately 3 dB x  $\log_2$  (10 MHz/span) when the alias protection parameter is set to *false* (see feature availability section).

#### Time capture characteristics

In time capture mode, the 89601A software captures the incoming waveform in real time (i.e. gap-free) into high-speed time capture memory. This data may then be replayed through the software at full or reduced speed, saved to mass storage, or transferred to another software application.

When post-analyzing the captured waveform, users may adjust measurement span and center frequency in order to zoom in on specific signals of interest, as long as the new measurement span lies entirely within the originally captured span.

#### Time capture memory size

124,388 samples complex

During time capture, the analyzer is internally set to the next highest cardinal span available in the ESA that equals or exceeds the currently displayed frequency span.

#### Time capture length versus span

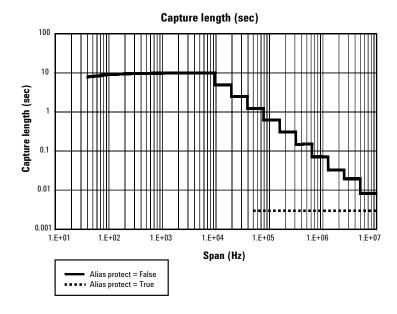

# Measurement, Display, and Control

| Post-trigger delay range 500 ms  Averaging  Number of averages, maximum > 10*  Overlap averaging 0 to 99.99%  Average types  Vector signal analyzer application rms (video), rms (video) exponential, peak hold, time, time exponential  Analog demodulation  Demodulation types AM, PM, FM, with auto carrier locking provided for PM or FM  Demodulator bandwidth Same as selected measurement span  AM demodulation  Accuracy ±1%  Dynamic range 55 dB (100%) for a pure AM signal (distortion) 45 dB (100%) for a pure AM signal (spurious) < 0.5% AM on an FM signal with 10 kHz modulation.  PM demodulation  Accuracy ±3 degrees  Dynamic range 55 dB (rad) for a pure PM signal (cross demodulation < 1% PM on an 80% AM signal FM demodulation  Accuracy ±1% of span  Dynamic range 50 dB (Hz) for a pure FM signal (distortion) 45 dB (Hz) for a pure FM signal (spurious) < 0.5% of span FM on an 80% AM signal                                                                                                    | Triggering                         |                                                    |
|----------------------------------------------------------------------------------------------------|------------------------------------|----------------------------------------------------|
| *Requires Option E44xx-B7E. See Appendix A for configuration information  Pre-trigger delay range  500 ms  *Requires Option E44xx-B7E. See Appendix A for configuration information  500 ms  *Requires Option E44xx-B7E. See Appendix A for configuration information  *Requires Option E44xx-B7E. See Appendix A for configuration information  *Requires Option E44xx-B7E. See Appendix A for configuration information  *Requires Option E44xx-B7E. See Appendix A for configuration information  *Requires Option E44xx-B7E. See Appendix A for configuration information  **Post-trigger delay range  **Post-trigger delay range in short in the capture is short in the capture is short in the  | Trigger types                      |                                                    |
| Post-trigger delay range 500 ms  Averaging  Number of averages, maximum > 10 <sup>8</sup> Overlap averaging 0 to 99.99%  Average types  Vector signal analyzer application rms (video), rms (video) exponential, peak hold, time, time exponential  Analog demodulation  Demodulation types AM, PM, FM, with auto carrier locking provided for PM or FM  Demodulator bandwidth Same as selected measurement span  AM demodulation  Accuracy ±1%  Dynamic range 55 dB (100%) for a pure AM signal (distortion) 45 dB (100%) for a pure AM signal (spurious) < 0.5% AM on an FM signal with 10 kHz modulation. 200 kHz deviation  PM demodulation  Accuracy ±3 degrees  Dynamic range 55 dB (rad) for a pure PM signal cross demodulation < 1% PM on an 80% AM signal  FM demodulation  Accuracy ±1% of span  Dynamic range 50 dB (Hz) for a pure FM signal (distortion) 45 dB (Hz) for a pure FM signal (spurious) < 0.5% of span FM on an 80% AM signal                                                                                                    | Vector signal analyzer application | *Requires Option E44xx-B7E. See Appendix A for     |
| Averaging  Number of averages, maximum  > 10 <sup>8</sup> Overlap averaging  0 to 99.99%  Average types  Vector signal analyzer application  rms (video), rms (video) exponential, peak hold, time, time exponential  Analog demodulation  Demodulation types  AM, PM, FM, with auto carrier locking provided for PM or FM  Demodulator bandwidth  Same as selected measurement span  AM demodulation  Accuracy  ±1%  Dynamic range  55 dB (100%) for a pure AM signal (distortion) 45 dB (100%) for a pure AM signal (spurious)  < 0.5% AM on an FM signal with 10 kHz modulation, 200 kHz deviation  PM demodulation  Accuracy  ±3 degrees  Dynamic range  55 dB (rad) for a pure PM signal  Cross demodulation  < 1% PM on an 80% AM signal  FM demodulation  Accuracy  ±1% of span  Dynamic range  50 dB (Hz) for a pure FM signal (distortion) 45 dB (Hz) for a pure FM signal (spurious)  < 0.5% of span FM on an 80% AM signal                                                                                                    | Pre-trigger delay range            | 500 ms or time capture length, whichever is shorte |
| Number of averages, maximum  > 10 <sup>8</sup> Overlap averaging  O to 99.99%  Average types  Vector signal analyzer application  rms (video), rms (video) exponential, peak hold, time, time exponential  Analog demodulation  Demodulation types  AM, PM, FM, with auto carrier locking provided for PM or FM  Demodulator bandwidth  Same as selected measurement span  AM demodulation  Accuracy  ±1%  Dynamic range  55 dB (100%) for a pure AM signal (distortion) 45 dB (100%) for a pure AM signal (spurious)  Cross demodulation  Accuracy  ±3 degrees  Dynamic range  55 dB (rad) for a pure PM signal  Cross demodulation  41% PM on an 80% AM signal  FM demodulation  FM demodulation  Accuracy  ±1% of span  Dynamic range  50 dB (Hz) for a pure FM signal (distortion) 45 dB (Hz) for a pure FM signal (spurious)  Cross demodulation  45 dB (Hz) for a pure FM signal (spurious)  Cross demodulation  45 dB (Hz) for a pure FM signal (spurious)  Cross demodulation  45 dB (Hz) for a pure FM signal (spurious)  Cross demodulation  45 dB (Hz) for a pure FM signal (spurious)  Cross demodulation  40.5% of span FM on an 80% AM signal                                                                                                    | Post-trigger delay range           | 500 ms                                             |
| Overlap averaging  O to 99.99%  Average types  Vector signal analyzer application  rms (video), rms (video) exponential, peak hold, time, time exponential  Analog demodulation  Demodulation types  AM, PM, FM, with auto carrier locking provided for PM or FM  Demodulator bandwidth  Same as selected measurement span  AM demodulation  Accuracy  ±1%  Dynamic range  55 dB (100%) for a pure AM signal (distortion) 45 dB (100%) for a pure AM signal (spurious)  Cross demodulation  Accuracy  ±3 degrees  Dynamic range  55 dB (rad) for a pure PM signal  Cross demodulation  41% PM on an 80% AM signal  FM demodulation  Accuracy  ±1% of span  Dynamic range  50 dB (Hz) for a pure FM signal (distortion) 45 dB (Hz) for a pure FM signal (spurious)  Cross demodulation  45 dB (Hz) for a pure FM signal (spurious)  Cross demodulation  45 dB (Hz) for a pure FM signal (spurious)  Cross demodulation  45 dB (Hz) for a pure FM signal (spurious)  Cross demodulation  45 dB (Hz) for a pure FM signal (spurious)                                                                                                    | Averaging                          |                                                    |
| Average types  Vector signal analyzer application  rms (video), rms (video) exponential, peak hold, time, time exponential  Analog demodulation  Demodulation types  AM, PM, FM, with auto carrier locking provided for PM or FM  Demodulator bandwidth  Same as selected measurement span  AM demodulation  Accuracy  ±1%  Dynamic range  55 dB (100%) for a pure AM signal (distortion) 45 dB (100%) for a pure AM signal (spurious)  Cross demodulation  Cross demodulation  Accuracy  ±3 degrees  Dynamic range  55 dB (rad) for a pure PM signal  Cross demodulation  41% PM on an 80% AM signal  FM demodulation  Accuracy  ±1% of span  Dynamic range  50 dB (Hz) for a pure FM signal (distortion) 45 dB (Hz) for a pure FM signal (spurious)  Cross demodulation  Accuracy  ±1% of span  Cross demodulation  Accuracy  ±1% of span  Amalog experimental experimental experimental experimental experimental experimental experimental experimental experimental experimental experimental experimental experimental experimental experimental experimental experimental experimental experimental experimental experimental experim | Number of averages, maximum        | > 108                                              |
| Vector signal analyzer application  rms (video), rms (video) exponential, peak hold, time, time exponential  Analog demodulation  Demodulation types  AM, PM, FM, with auto carrier locking provided for PM or FM  Demodulator bandwidth  Same as selected measurement span  AM demodulation  Accuracy  ±1%  Dynamic range  55 dB (100%) for a pure AM signal (distortion) 45 dB (100%) for a pure AM signal (spurious)  Cross demodulation  Cross demodulation  Accuracy  ±3 degrees  Dynamic range  55 dB (rad) for a pure PM signal  Cross demodulation  41% PM on an 80% AM signal  FM demodulation  Accuracy  ±1% of span  Dynamic range  50 dB (Hz) for a pure FM signal (distortion) 45 dB (Hz) for a pure FM signal (spurious)  Cross demodulation  Cross demodulation  Accuracy  ±1% of span  Dynamic range  50 dB (Hz) for a pure FM signal (distortion) 45 dB (Hz) for a pure FM signal (spurious)  Cross demodulation  <                                                                                                    | Overlap averaging                  | 0 to 99.99%                                        |
| time, time exponential  Analog demodulation  Demodulation types  AM, PM, FM, with auto carrier locking provided for PM or FM  Demodulator bandwidth  Same as selected measurement span  AGCURACY  Dynamic range  55 dB (100%) for a pure AM signal (distortion) 45 dB (100%) for a pure AM signal (spurious)  Cross demodulation  Cross demodulation  ACCURACY  PM demodulation  ACCURACY  13 degrees  Dynamic range  55 dB (rad) for a pure PM signal  Cross demodulation  Cross demodulation  41% PM on an 80% AM signal  FM demodulation  ACCURACY  11% of span  Dynamic range  50 dB (Hz) for a pure FM signal (distortion) 45 dB (Hz) for a pure FM signal (spurious)  Cross demodulation  ACCURACY  11% of span  Dynamic range  50 dB (Hz) for a pure FM signal (distortion) 45 dB (Hz) for a pure FM signal (spurious)  Cross demodulation  Cross demodulation  Cross demodulation  Cross demodulation  Cross demodulation  Cross demodulation  Cross demodulation  Cross demodulation  ACCURACY  20 dB (Hz) for a pure FM signal (distortion) 45 dB (Hz) for a pure FM signal (spurious)                                                                                                    | Average types                      |                                                    |
| provided for PM or FM  Same as selected measurement span  AM demodulation  Accuracy ±1%  Dynamic range 55 dB (100%) for a pure AM signal (distortion) 45 dB (100%) for a pure AM signal (spurious)  Cross demodulation < 0.5% AM on an FM signal with 10 kHz modulation, 200 kHz deviation  PM demodulation  Accuracy ±3 degrees  Dynamic range 55 dB (rad) for a pure PM signal  Cross demodulation < 1% PM on an 80% AM signal  FM demodulation  Accuracy ±1% of span  Dynamic range 50 dB (Hz) for a pure FM signal (distortion) 45 dB (Hz) for a pure FM signal (spurious)  Cross demodulation < 0.5% of span FM on an 80% AM signal                                                                                                    | Vector signal analyzer application |                                                    |
| provided for PM or FM  Demodulator bandwidth  Same as selected measurement span  AM demodulation  Accuracy  bynamic range  55 dB (100%) for a pure AM signal (distortion) 45 dB (100%) for a pure AM signal (spurious)  Cross demodulation  Cross demodulation  PM demodulation  Accuracy  bynamic range  55 dB (rad) for a pure PM signal  cross demodulation  41% PM on an 80% AM signal  FM demodulation  Accuracy  bynamic range  50 dB (Hz) for a pure FM signal (distortion) 45 dB (Hz) for a pure FM signal (spurious)                                                                                                    | Analog demodulation                |                                                    |
| AM demodulation  Accuracy ±1%  Dynamic range 55 dB (100%) for a pure AM signal (distortion) 45 dB (100%) for a pure AM signal (spurious)  Cross demodulation < 0.5% AM on an FM signal with 10 kHz modulation, 200 kHz deviation  PM demodulation  Accuracy ±3 degrees  Dynamic range 55 dB (rad) for a pure PM signal  Cross demodulation < 1% PM on an 80% AM signal  FM demodulation  Accuracy ±1% of span  Dynamic range 50 dB (Hz) for a pure FM signal (distortion) 45 dB (Hz) for a pure FM signal (spurious)  Cross demodulation < 0.5% of span FM on an 80% AM signal                                                                                                    | Demodulation types                 |                                                    |
| Accuracy ±1%  Dynamic range 55 dB (100%) for a pure AM signal (distortion) 45 dB (100%) for a pure AM signal (spurious)  Cross demodulation < 0.5% AM on an FM signal with 10 kHz modulation, 200 kHz deviation  PM demodulation  Accuracy ±3 degrees  Dynamic range 55 dB (rad) for a pure PM signal  Cross demodulation < 1% PM on an 80% AM signal  FM demodulation  Accuracy ±1% of span  Dynamic range 50 dB (Hz) for a pure FM signal (distortion) 45 dB (Hz) for a pure FM signal (spurious)  Cross demodulation < 0.5% of span FM on an 80% AM signal                                                                                                    | Demodulator bandwidth              | Same as selected measurement span                  |
| Dynamic range  55 dB (100%) for a pure AM signal (distortion) 45 dB (100%) for a pure AM signal (spurious)  Cross demodulation                                                                                                    | AM demodulation                    |                                                    |
| 45 dB (100%) for a pure AM signal (spurious)  Cross demodulation  Cross demodulation  Accuracy  Dynamic range  Cross demodulation  45 dB (rad) for a pure PM signal  (ross demodulation  41% PM on an 80% AM signal  FM demodulation  Accuracy  ±1% of span  Dynamic range  50 dB (Hz) for a pure FM signal (distortion)  45 dB (Hz) for a pure FM signal (spurious)  Cross demodulation  Cross demodulation  45 dB (Hz) for a pure FM signal (spurious)  Cross demodulation  Cross demodulation                                                                                                    | Accuracy                           | ±1%                                                |
| To kHz modulation, 200 kHz deviation  PM demodulation  Accuracy ±3 degrees  Dynamic range 55 dB (rad) for a pure PM signal  Cross demodulation < 1% PM on an 80% AM signal  FM demodulation  Accuracy ±1% of span  Dynamic range 50 dB (Hz) for a pure FM signal (distortion) 45 dB (Hz) for a pure FM signal (spurious)  Cross demodulation < 0.5% of span FM on an 80% AM signal                                                                                                    | Dynamic range                      | . , , ,                                            |
| Accuracy ±3 degrees  Dynamic range 55 dB (rad) for a pure PM signal  Cross demodulation < 1% PM on an 80% AM signal  FM demodulation  Accuracy ±1% of span  Dynamic range 50 dB (Hz) for a pure FM signal (distortion) 45 dB (Hz) for a pure FM signal (spurious)  Cross demodulation < 0.5% of span FM on an 80% AM signal                                                                                                    | Cross demodulation                 | 9                                                  |
| Dynamic range 55 dB (rad) for a pure PM signal  Cross demodulation < 1% PM on an 80% AM signal  FM demodulation  Accuracy ±1% of span  Dynamic range 50 dB (Hz) for a pure FM signal (distortion) 45 dB (Hz) for a pure FM signal (spurious)  Cross demodulation < 0.5% of span FM on an 80% AM signal                                                                                                    | PM demodulation                    |                                                    |
| Cross demodulation < 1% PM on an 80% AM signal  FM demodulation  Accuracy ±1% of span  Dynamic range 50 dB (Hz) for a pure FM signal (distortion) 45 dB (Hz) for a pure FM signal (spurious)  Cross demodulation < 0.5% of span FM on an 80% AM signal                                                                                                    | Accuracy                           | ±3 degrees                                         |
| FM demodulation  Accuracy ±1% of span  Dynamic range 50 dB (Hz) for a pure FM signal (distortion) 45 dB (Hz) for a pure FM signal (spurious)  Cross demodulation < 0.5% of span FM on an 80% AM signal                                                                                                    | Dynamic range                      | 55 dB (rad) for a pure PM signal                   |
| Accuracy ±1% of span  Dynamic range 50 dB (Hz) for a pure FM signal (distortion) 45 dB (Hz) for a pure FM signal (spurious)  Cross demodulation < 0.5% of span FM on an 80% AM signal                                                                                                    | Cross demodulation                 | < 1% PM on an 80% AM signal                        |
| Dynamic range 50 dB (Hz) for a pure FM signal (distortion) 45 dB (Hz) for a pure FM signal (spurious)  Cross demodulation < 0.5% of span FM on an 80% AM signal                                                                                                    | FM demodulation                    |                                                    |
| 45 dB (Hz) for a pure FM signal (spurious)  Cross demodulation < 0.5% of span FM on an 80% AM signal                                                                                                    | Accuracy                           | ±1% of span                                        |
| <b>.</b>                                                                                                    | Dynamic range                      |                                                    |
| Time gating                                                                                                    | Cross demodulation                 | < 0.5% of span FM on an 80% AM signal              |
|                                                                                                    | Time gating                        |                                                    |

Provides time-selective frequency-domain analysis on any input or analog demodulated time-domain data. When gating is enabled, markers appear on the time data; gate position and length can be set directly. Independent gate delays can be set for each input channel. See time specifications for main time length and time resolution details.

| Gate length, maximum | Main time length                  |  |
|----------------------|-----------------------------------|--|
| Gate length, minimum | = window shape/(0.3 x freq. span) |  |
|                      | where window shape is equal to:   |  |
|                      | Flat-top window 3.8               |  |
|                      | Gaussian-top window 2.2           |  |
|                      | Hanning window 1.5                |  |
|                      | Uniform window 1.0                |  |

#### Marker functions

Peak signal track, frequency counter, band power.

#### Band power markers

Markers can be placed on any time, frequency, or demodulated trace for direct computation of band power, rms square root (of power), C/N, or C/No, computed within the selected portion of the data.

#### Trace math

Trace math can be used to manipulate data on each measurement. Applications include user-defined measurement units, data correction, and normalization.

| Operands              | Measurement data, data register, constants, j $\omega$                                                                                                    |
|-----------------------|----------------------------------------------------------------------------------------------------|
| Operations            | +, –, x, /, conjugate, magnitude, phase, real,<br>imaginary, square, square root, FFT, inverse FFT,<br>windowing, logarithm, exponential, peak value,<br>reciprocal, phase unwrap, zero |
| Trace formats         | Log mag (dB or linear), linear mag, real (I), imag (Q), wrap phase, unwrap phase, I-Q, constellation, Q-eye, I-eye, trellis-eye, group delay                                            |
| Trace layouts         | 1 – 6 traces on one, two, four, or six grids                                                                                                    |
| Number of colors      | User-definable palette                                                                                                    |
| Spectrogram display   |                                                                                                    |
| Types                 | Color — normal and reversed<br>Monochrome — normal and reversed<br>User colormap — 1 total                                                                                              |
| Adjustable parameters | Number of colors<br>Enhancement (color-amplitude weighting)<br>Threshold                                                                                                    |
| Trace select          | When a measurement is paused any trace in the trace buffer can be selected by trace number.  The marker values and marker functions apply to selected trace.                            |
| Z-axis value          | The z-axis value is the time the trace data was acquired relative to the start of the measurement.  The z-axis value of the selected trace is displayed as part of the marker readout.  |
| Memory                | Displays occupy memory at a rate of 128 traces/MB (for traces of 401 frequency points).                                                                                                 |

## **Software Interface**

The 89601A software appears to other Windows® software as an ActiveX® object. Implemented according to the industry-standard Component Object Model (COM), the software exposes a rich object model of properties, events, and methods, as fully described in the 89601A documentation.

Software development environments that are capable of interacting with COM objects include Agilent VEE, Microsoft® Visual Basic®, Microsoft Visual C++®, MATLAB®, National Instruments® LabVIEW, and others.

In addition, many end-user applications are able to interact directly with COM objects using built-in macro languages such as Visual Basic for Applications (VBA). For example, in Microsoft Excel®, a VBA macro could be used to set up the instrument, collect the measurement data, and automatically graph the results.

#### Macro language

The 89601A's built-in Visual Basic Script interpreter allows many types of measurement and analysis tasks to be easily automated. Scripts may be developed using any text editor, or may be recorded automatically from a sequence of menu selections. Completed scripts may be named and integrated onto the analyzer's toolbar, allowing them to be launched with a single button press.

#### Remote displays

To operate the 89601A/ESA-E combination or view its displays from a remote location, the use of commercially-available remote PC software such as Microsoft NetMeeting® or Symantec pcAnywhere® is recommended. The 89601A software can also operate the ESA remotely using the E2050 LAN-to-GPIB gateway.

#### Remote programming

Beginning with Microsoft Windows NT® 4.0, COM objects on one PC are accessible from software running on another PC. This capability, known as Distributed COM (DCOM), makes the 89600 object model fully programmable from any other PC having network connectivity to the analyzer's host PC.

#### File formats

For storage and recall of measured or captured waveforms, spectra, and other measurement results:

ASCII Tab-delimited (.txt), comma-delimited (.csv)

Binary Agilent standard data format (.sdf, .cap, .dat)

Binary Agilent E3238 time snapshot (.cap) and time recording (.cap) files under 2 Gsa in size.

No additional calibration Signal generator file (.bin) under 2 GB.

MATLAB 5 MAT-file (.mat)

#### Source

In source mode the 89601A software can control a signal generator via GPIB or LAN. Control is provided via the VSA GUI. Frequency and level control of CW signals is provided. Arbitrary signals may be downloaded from the time capture memory to the signal generator for replay. The same time record may be played over and over contiguously. A window function can be applied to smooth start-up and finish of replay.

Compatible sources

ESG-D or ESG-DP (firmware version B.03.50 or later), with the Option E44xxA-UND internal dual arbitrary waveform generator (firmware version 1.2.92 or later). E4438C with internal baseband generator Option E4438C-001, -002, -601, or -602. E8267C vector signal generator with Option E8267C-002 or -602 internal

baseband baseband generator.

Signal types CW (fixed frequency sinewave)

Arbitrary

Frequency range Determined by signal generator

Level range  $$-136\ dBm\ to\ 20\ dBm\ in\ 0.02\ dBm\ steps}$$ 

For all other specifications see the technical data sheet for the signal generator used.

# Vector Modulation Analysis (Option 89601A-AYA)

| Cinnal commission                                            |                                                                                                    |
|--------------------------------------------------------------|----------------------------------------------------------------------------------------------------|
| Signal acquisition Note: Signal acquisition does not require |                                                                                                    |
| an external carrier or symbol clock.                         |                                                                                                    |
| Data block length                                            | Adjustable to 4096 symbols                                                                                                    |
| Samples per symbol                                           | 1 – 20                                                                                                    |
| Symbol clock                                                 | Internally generated                                                                                                    |
| Carrier lock                                                 | Internally locked                                                                                                    |
| Triggering                                                   | Single/continuous, external, pulse search<br>(searches data block for beginning of TDMA burst<br>and performs analysis over selected burst length)                                                                                                    |
| Data synchronization                                         | User-selected synchronization words                                                                                                    |
| Supported modulation formats                                 |                                                                                                    |
| Carrier types                                                | Continuous and pulsed/burst (such as TDMA)                                                                                                    |
| Modulation formats                                           | 2, 4, 8, and 16 level FSK (including GFSK)                                                                                                    |
|                                                              | MSK (including GMSK)                                                                                                    |
|                                                              | QAM implementations of: BPSK, QPSK, OQPSK, DQPSK, D8PSK, $\pi/4$ DQPSK, 8PSK, $\frac{3\pi}{8}$ 8PSK (EDGE)                                                                                                    |
|                                                              | 16QAM, 32QAM, 64QAM, 128QAM, 256QAM (absolute encoding)                                                                                                    |
|                                                              | 16QAM, 32QAM, 64QAM<br>(differential encoding per DVB standard)                                                                                                    |
|                                                              | 8VSB, 16VSB                                                                                                    |
| Single-button presets for                                    | Cellular: CDMA (base), CDMA (mobile), CDPD, EDGE, GSM, NADC, PDC, PHP (PHS), W-CDMA Wireless networking: Bluetooth, HIPERLAN/1 (HBR), HIPERLAN/1 (LBR), 802.11b Digital video: DTV8, DTV16, DVB16, DVB32, DVB64 Other: APCO 25, DECT, TETRA, VDL mode 3 |
| Filtering                                                    |                                                                                                    |
| Filter types                                                 | Raised cosine, square-root raised cosine,<br>IS-95 compatible, Gaussian, EDGE, low pass,<br>rectangular, none                                                                                                    |
| Filter length                                                | 40 symbols: VSB, QAM, and DVB-QAM where $\alpha < 0.2$                                                                                                    |
|                                                              | 20 symbols: all others                                                                                                    |
| User-selectable alpha/BT                                     | Continuously adjustable from 0.05 to 10                                                                                                    |
| User-defined filters                                         | User-defined impulse response, fixed 20 points/symbol                                                                                                    |
|                                                              | Maximum 20 symbols in length or 401 points                                                                                                    |

# Maximum symbol rate

Symbol rate is limited only by the measurement span, that is, the entire signal must fit within the analyzer's currently selected frequency span. Example: with raised-cosine filtering

Max symbol rate\* =

 $\frac{\text{frequency span}}{1+\alpha}$ 

\* Maximum symbol rate doubled for VSB modulation format

| Time, spectrum (filtered, carrier locked, symbol locked              |
|----------------------------------------------------------------------|
| Time, spectrum (ideal, computed from detected symbols)               |
| Magnitude, phase (I-Q measured versus reference)                     |
| Time, spectrum (vector difference between measured and reference)    |
| Error vector magnitude is computed at symbol times only              |
| Time, spectrum, search time                                          |
|                                                                      |
| Time, spectrum                                                       |
| Time, spectrum                                                       |
| Magnitude                                                            |
| Time, spectrum                                                       |
|                                                                      |
|                                                                      |
|                                                                      |
| Samples displayed only at symbol times                               |
| Display of trajectory between symbol times with 1 – 20 points/symbol |
|                                                                      |
|                                                                      |
| Adjustable from 0.1 to 40 symbols                                    |
| Adjustable from 0.1 to 40 symbols Adjustable from 0.1 to 40 symbols  |
| ,                                                                    |
|                                                                      |

#### **Error summary** (formats other than FSK)

Measured rms and peak values of the following:

Error vector magnitude, magnitude error, phase error, frequency error (carrier offset frequency), I-Q offset, amplitude droop (PSK and MSK formats), SNR (8/16VSB and QAM formats), quadrature error, gain imbalance

For VSB formats, VSB pilot level is shown in dB relative to nominal. SNR is calculated from the real part of the error vector only.

For DVB formats, EVM is calculated without removing IQ offset.

#### Error summary (FSK)

Measured rms and peak values of the following:

FSK error, magnitude error, carrier offset frequency, deviation

#### Detected bits (symbol table)

Binary bits are displayed and grouped by symbols. Multiple pages can be scrolled for viewing large data blocks. Symbol marker (current symbol shown as inverse video) is coupled to measurement trace displays to identify states with corresponding bits. For formats other than DVBQAM and MSK, bits are user-definable for absolute states or differential transitions.

Note: Synchronization words are required to resolve carrier phase ambiguity in non-differential modulation formats.

## Accuracy (typical)

Formats other than FSK, 8/16VSB and OQPSK. Averaging = 10

Conditions: Specifications apply for a full scale signal between 30 MHz and 3 GHz fully contained in the selected measurement span, random data sequence, range  $\geq -20$  dBm, start frequency  $\geq 15\%$  of span, alpha/BT  $\geq 0.3^*$ , and symbol rate  $\geq 1$  kHz. For symbol rates less than 1 kHz accuracy may be limited by phase noise.

\*  $0.3 \le alpha \le 0.7$  offset QPSK

| Residual EVM                             |                             |  |
|------------------------------------------|-----------------------------|--|
| span ≤ 100 kHz                           | < 1.2% rms                  |  |
| 100 kHz < span ≤ 1 MHz                   | < 0.4% rms                  |  |
| span ≤ 10 MHz                            | < 1.8% rms                  |  |
| Magnitude error                          |                             |  |
| span ≤ 100 kHz                           | 0.6% rms                    |  |
| span ≤ 1 MHz                             | 0.6% rms                    |  |
| span ≤ 10 MHz                            | 1.3% rms                    |  |
| Phase error (for modulation formats wi   | th equal symbol amplitudes) |  |
| span ≤ 100 kHz                           | 0.7% rms                    |  |
| 100 kHz < span ≤ 1 MHz                   | 0.5% rms                    |  |
| span ≤ 10 MHz                            | 0.8% rms                    |  |
| Frequency error                          | symbol rate/500,000         |  |
| (added to frequency accuracy if applicab | le)                         |  |
|                                          |                             |  |

#### Video modulation formats

#### **Residual errors**

8/16 VSB: Symbol rate = 10.762 MHz,  $\alpha$  = 0.115, 7 MHz span, full-scale signal, range  $\geq$  -18 dBm, result length = 800, averages = 10

**Residual EVM**  $\leq 1.7\%$  (SNR  $\geq 36$  dB)

16, 32, 64, or 256 QAM: Symbol rate = 6.9 MHz,  $\alpha$  = 0.15, 8 MHz span, full-scale signal, range  $\geq$  –18 dBm, result length = 800, averages = 10

**Residual EVM**  $\leq 1.5\%$  (SNR  $\geq 40$  dB)

#### Adaptive equalizer

Removes the effects of linear distortion (e.g. non-flat frequency response, multipath, etc.) from modulation quality measurements. Equalizer performance is a function of the setup parameters (equalization filter length, convergence, taps/symbol) and the quality of the signal being equalized.

#### **Equalizer type**

Decision-directed, LMS, feed-forward equalization with adjustable convergence rate

Filter length 3-99 symbols, adjustable

Filter taps 1, 2, 4, 5, 10, or 20 taps/symbol

#### Measurement results provided

Equalizer impulse response

Channel frequency response

#### Supported modulation formats

MSK, BPSK, QPSK, OQPSK, DQPSK,  $\pi$ /4DQPSK, 8PSK, 16QAM, 32QAM, 64QAM, 128QAM, 256QAM, 8VSB, 16VSB,  $\frac{3\pi}{8}$  8PSK (EDGE), D8PSK

13

**3G Modulation Analysis** (Option 89601A-B7N)

Includes:

W-CDMA/HSDPA cdma2000/1xEV-DV 1xEV-D0 TD-SCDMA

#### Signal acquisition

Result length Adjustable between 1 and 27 slots<sup>1</sup>

Samples per symbol

Triggering Single/continuous, external

Measurement region Length and offset adjustable within result length

#### Signal playback

Result length Adjustable between 1 and 27 slots<sup>1</sup>

Capture length 27 slots<sup>1</sup>

(gap-free analysis at 0% overlap; at 5 MHz span)

#### **Supported formats**

Formats Downlink, uplink
Single-button presets Downlink, uplink

#### Other adjustable parameters

Chip rate Continuously adjustable

User-selectable alpha Continuously adjustable between 0.05 and 1, bypass

Scramble code (downlink)

Continuously adjustable between 0 and 511

Scramble code (uplink)

Continuously adjustable between 0 and 2<sup>24</sup> – 1

Scramble code offset (downlink)

Continuously adjustable between 0 and 15

Scramble code type (downlink) Standard, left, right

Sync type (downlink) CPICH, SCH, CPICH (STTD antenna–2), symbol-based

(specify code channel and spread code length)

tDPCH (downlink) Auto, manual (0x256 to 149x256 chips)

Test models supported (downlink) Test models 1-5

Sync type (uplink) DPCCH (slot format 0-5), PRACH message

Channel modulation scheme (downlink) Auto-detect, QPSK, 16 QAM

Active channel threshold Auto, manual (0 dBc to -120 dBc)

Enable HSDPA analysis Off, On Gated active channel detection Off, On

Test model

None (auto active channel detection)

Test model 1 16 DPCH, 32 DPCH, 64 DPCH (with or without S-CCPCH)

Test model 2 With or without S-CCPCH

Test model 3 16 DPCH, 32 DPCH (with or without S-CCPCH)

Test model 4 With or without P-CPICH

Test model 5<sup>2</sup> 2 HS-PDSCH with 6 DPCH, 4 HS-PDSCH with

14 DPCH, 8 HS-PDSCH with 30 DPCH

Gated modulation detection<sup>2</sup> Off, On

Modulation scheme<sup>2</sup> Auto, QPSK, 8 PSK, 16 QAM

#### Measurement results

Composite (all code channels at once or all symbol rates taken together)

Code domain power All symbol rates together

Individual symbol rates (7.5, 15, 30, 60, 120, 240,

480, 960 ksps)

Code domain error Composite (all symbol rates taken together)

Individual symbol rates (7.5, 15, 30, 60, 120, 240, 480, 960 ksps)

IQ measured Time, spectrum

IQ reference Time, spectrum

IQ error versus time Magnitude and phase (IQ measured versus reference)

Error vector Time, spectrum (vector difference between

measured and reference)

<sup>1.</sup> Requires alias protect = false, 11 slots when alias protect = true.

<sup>2.</sup> Parameter used only when HSDPA analysis is enabled.

| Measurement |  |
|-------------|--|
|             |  |

Composite errors Summary of EVM, magnitude error, phase error, rho,

peak active CDE, peak CDE, Ttrigger, frequency error,

IQ origin offset, slot number

Code domain offset table Timing and phase offsets for each active code

Channel (individual code channel)

IQ measured Time

IQ reference Time (reference computed from detected symbols)

IQ error versus time Magnitude and phase (IQ measured versus reference)

Error vector Time (vector difference between measured

and reference)

Symbol table and error summary Summary of EVM, magnitude error, phase error,

slot number, pilot bits, tDPCH, modulation format

**Other** 

Pre-demodulation Time, spectrum

**Display formats** 

CDP measurement results I and Q shown separately on same trace for uplink

 Channel measurement results
 I and Q show separately

 Code order
 Hadamard, bit reverse

 Other
 Same as Option 89601A-AYA

Accuracy<sup>1</sup> (typical) (input range within 5 dB of total signal power)

Code domain

CDP accuracy ±0.3 dB (spread channel power within 20 dB

of total power)

Symbol power versus time  $\pm 0.3$  dB (spread channel power within 20 dB

of total power averaged over a slot)

**Composite EVM** 

EVM floor 1.6% or less for pilot only

EVM floor 1.6% or less for test model 1 with 16 DPCH signal EVM floor 1.6% or less for test model 5, 8 HS-PDSCH with

30 DPCH, HSDPA enabled

Frequency error

Range (CPICH sync type)  $\pm 500 \text{ Hz}$ Accuracy  $\pm 10 \text{ Hz}$ 

#### cdma2000/1xEV-DV modulation analysis

#### Signal acquisition

Result length (adjustable) Forward link, RF  $1-24~PCG^2$  Reverse link, RF  $1-24~PCG^2$ 

Samples per symbol

Triggering Single/continuous, external

Measurement region Length and offset adjustable within result length

Signal playback

Result length Forward link, RF  $1-24~PCG^2$  Reverse link, RF  $1-24~PCG^2$ 

Capture length 24 PCG<sup>2</sup>

(gap-free analysis at 0% overlap; at 1.5 MHz span)

## 1. Values apply between 30 MHz and 3 GHz.

Requires alias protect = false, 5 PCG when alias protect = true.

## Supported formats

Formats Forward, reverse Single-button presets for Forward, reverse Other adjustable parameters

Chip rate Continuously adjustable

Long code mask (reverse) 0

Base code length 64, 128

Channel modulation scheme (forward)

Auto, QPSK, 8 PSK, 16 QAM

Active channel threshold

Auto, manual (0 dBc to -120 dBc)

Enable 1xEV-DV analysis Off, On Gated active channel detection Off, On Multi-carrier filter Off, On

PN offset 0x64 to 511x64 chips

Walsh code QOF 0, 1, 2, 3 Defined active channels  $^1$  Off, On Walsh code column index  $^1$  0, 1, 2, 3

Walsh mask<sup>1</sup> 0 to 111111111111 (binary) F-PDCH0/1 number of codes<sup>1</sup> F-PDCH0 + F-PDCH1  $\leq$  28 F-PDCH0/1 modulation scheme<sup>1</sup> QPSK, 8 PSK, 16 QAM

Gated modulation detection<sup>1</sup> Off, On

Modulation scheme<sup>1</sup> Auto, QPSK, 8 PSK, 16 QAM

#### Measurement results

Composite (all code channels at once or all symbol rates taken together)

Code domain power All symbol rates together

Individual symbol rates (9.6, 19.2, 38.4, 76.8, 153.6, 307.2 ksps)

(---, ----, ----, ----, ----, -----

Code domain error Composite (all symbol rates taken together)

Individual symbol rates

(9.6, 19.2, 38.4, 76.8, 153.6, 307.2 ksps)

IQ measured Time, spectrum

IQ reference Time, spectrum (reference computed from detected

symbols)

IQ error versus time Magnitude and phase (IQ measured versus reference)

Error vector Time, spectrum (vector difference between

measured and reference)

Composite errors Summary of EVM, magnitude error, phase error, rho,

peak active CDE, peak CDE, Ttrigger, frequency error,

IQ origin offset, PCG number

Code domain offset table Timing and phase offset for each active code

Channel (individual code channel)

IQ measured Time

IQ reference Time (reference computed from detected

symbols)

IQ error versus time Magnitude and phase (IQ measured versus reference)

Error vector Time (vector difference between measured

and reference)

Symbol table and error summary Summary of EVM, magnitude error, phase error,

PCG number, modulation format

Other

Pre-demodulation Time, spectrum

Display formats

CDP measurement results I and Q shown separately on same trace for uplink

Channel measurement results I and Q show separately

Code order Hadamard, bit reverse

Other Same as Option 89601A-AYA

Parameter used only when 1xEV-DV analysis is enabled.

| Accuracy <sup>1</sup> (typical) (input range within 5 dB of tota    | . c.ga. powor/                                                                                                    |
|---------------------------------------------------------------------|----------------------------------------------------------------------------------------------------|
| Code domain                                                         | .00.40 /                                                                                                    |
| CDP accuracy                                                        | ±0.3 dB (spread channel power within 20 dB of total power)                                                             |
| Symbol power versus time                                            | $\pm 0.3~\text{dB}$ (spread channel power within 20 dB of total power averaged over a PCG)                             |
| Composite EVM                                                       |                                                                                                    |
| EVM floor                                                           | 1.6% or less                                                                                                    |
| EVM floor                                                           | 1.6% or less 9 active channels                                                                                         |
| EVM floor                                                           | 1.6% or less 16 QAM, F-PDCH with 15 codes, 1xEV-DV enabled                                                             |
| Frequency error                                                     |                                                                                                    |
| Range (CPICH sync type)                                             | ±500 Hz                                                                                                    |
| Accuracy                                                            | ±10 Hz                                                                                                    |
| 1xEV-DO modulation analysis                                         |                                                                                                    |
| Signal acquisition                                                  |                                                                                                    |
| Result length                                                       |                                                                                                    |
| Forward link                                                        | $1-18 \text{ slots}^2$                                                                                                 |
| Reverse link                                                        | $1-18 \text{ slots}^2$                                                                                                 |
| Samples per symbol                                                  | 1                                                                                                    |
| Triggering                                                          | Single/continuous, external                                                                                            |
| Measurement region (applies to CDP results)                         | Interval and offset adjustable within result length                                                                    |
| Signal playback                                                     |                                                                                                    |
| Result length                                                       |                                                                                                    |
| Forward link                                                        | $1-18 \text{ slots}^2$                                                                                                 |
| Reverse link                                                        | 1 – 18 slots <sup>2</sup>                                                                                              |
| Capture length<br>(gap-free analysis at 0% overlap at 1.5 MHz span) | 18 slots <sup>2</sup>                                                                                                  |
| Supported formats                                                   |                                                                                                    |
| Formats                                                             | Forward (BTS), reverse (AT)                                                                                            |
| Single-button presets                                               | Forward, reverse                                                                                                    |
| Other adjustable parameters                                         |                                                                                                    |
| Chip rate                                                           | Continuously adjustable                                                                                                |
| Analysis channel (forward)                                          | Preamble, pilot, MAC, data                                                                                             |
| PN offset (forward)                                                 | Continuously adjustable from 0x64 to 511x64 chips                                                                      |
| Preamble length (forward)                                           | Auto detection or settable from $0-1024\ chips$                                                                        |
| Data modulation type (forward)                                      | QPSK, 8PSK, 16QAM                                                                                                    |
| Long code masks (reverse)                                           | Continuously adjustable from 0x0000000000 to 0x3FFFFFFFFF                                                              |
| Measurement results                                                 |                                                                                                    |
| Overall                                                             |                                                                                                    |
| Error summary (forward)                                             | Overall 1 and overall 2 results for: rho, EVM, magnitud error, phase error, frequency error, slot number and IQ offset |

<sup>1.</sup> Values apply between 30 MHz and 3 GHz.

<sup>2.</sup> For alias protection = false, three slots when alias protection true.

Composite (all code channels at once or all symbol rates taken together)

Code domain power All symbols taken together

Individual symbol rates (9.6, 19.2, 38.4, 76.8, 153.6,

307.2 ksps)

Code domain error (reverse)

All symbols taken together

Individual symbol rates (9.6, 19.2, 38.4, 76.8, 153.6,

307.2 ksps)

IQ measured Time, spectrum IQ reference Time, spectrum

IQ error versus time Magnitude and phase (IQ measured versus reference)

Error vector Time, spectrum (vector difference between measured

and reference)

Error summary (forward) EVM, magnitude error, phase error, rho, frequency

error, IQ offset, slot number, preamble length

Error summary (reverse) EVM, magnitude error, phase error, rho, frequency

error, IQ offset, slot number, peak CDE, pilot, RRI,

ACK, DRC, data power

Channel (individual code channel, reverse only)

 ${\tt IQ}$  measured Time  ${\tt IQ}$  reference Time

IQ error versus time Magnitude and phase (IQ measured versus reference)

Error vector Time (vector difference between measured

and reference)

Symbol table and error summary EVM, magnitude error, phase error, slot number

Other

Pre-demodulation Time, spectrum

Display formats

CDP measurement results I and Q shown separately on same trace

Channel measurement results (reverse)

I and Q shown separately

Code order

Hadamard, bit reverse

Accuracy<sup>1</sup> (typical) (input range within 5 dB of total signal power)

Code domain

CDP accuracy ±0.3 dB (spread channel power within 20 dB of

total power)

Symbol power versus time  $\pm 0.3$  dB (spread channel power within 20 dB of

total power)

**Composite EVM** 

EVM floor 1.6% max

Frequency error

Lock range  $\pm 500 \ Hz$  Accuracy  $\pm 10 \ Hz$ 

#### TD-SCDMA modulation analysis<sup>2</sup>

#### Signal acquisition

 $\begin{array}{ll} \mbox{Result length} & 1-5 \mbox{ subframes}^3 \\ \mbox{Start boundary} & \mbox{Sub-frame, 2 frames} \end{array}$ 

Time reference Trigger point, downlink pilot, uplink pilot

Samples per symbol (code channel results) 1
Samples per chip (composite results) 1

Triggering Single/continuous, external

Measurement region Analysis timeslot selectable within first sub-frame

<sup>1.</sup> Values apply between 30 MHz and 3 GHz.

<sup>2.</sup> Requires alias protect = false.

Requires frequency span ≤ 2.5 MHz, subframe start boundary. Drops to two subframes for two frame start boundary.

Signal playback

Result length 1-5 subframes<sup>1</sup> Capture length (gap-free analysis at 0% overlap at 5 subframes<sup>1</sup>

1.6 MHz span)

**Supported formats** 

Formats Downlink, uplink
Single-button presets TSM (v3.0.0)

Other adjustable parameters

Chip rate Continuously adjustable

Filter alpha Continuously adjustable between 0.05 and 1.0

Downlink pilot sequence 0-31

Uplink pilot sequence 0-255 or limited to code group Scramble sequence 0-127 or limited to code group Basic midamble sequence 0-127 or limited to code group

Max users (selectable for each timeslot) 2, 4, 6, 8, 10, 12, 14, 16

 $\begin{tabular}{ll} Midamble shift & 1-max users \\ \end{tabular}$ 

#### Measurement results

Composite (all code channels at once or all symbol rates taken together)

Code domain power All symbol rates and code channels taken together;

Individual symbol rates (80, 160, 320, 640, 1280 ksps)

Code domain error All symbol rates and code channels taken together;

Individual symbol rates (80, 160, 320, 640, 1280 ksps)

IQ measured Time, spectrum IQ reference Time, spectrum

1Q error versus time Magnitude and phase (1Q measured versus reference)

Error vector Time, spectrum (vector difference between measured

and reference)

Error summary EVM, magnitude error, phase error, rho, peak active

CDE, peak CDE, frequency error, IQ offset, IQ skew,

slot amplitude droop

Channel (individual code channel)

IQ measured Time IQ reference Time

IQ error versus time Magnitude and phase (IQ measured versus reference)

Error vector Time (vector difference between measured and

reference)

Symbol table and error summary EVM, magnitude error, phase error, data bits

Layer (all code channels at once)

Code domain power All symbol rates taken together; Individual symbol

rates (80, 160, 320, 640, 1280 ksps)

Code domain error All symbol rates taken together; Individual symbol

rates (80, 160, 320, 640, 1280 ksps)

<sup>1.</sup> Requires frequency span  $\leq$  2.5 MHz, subframe start boundary. Drops to two subframes for two frame start boundary.

| Overall                                                             |                                                                             |
|---------------------------------------------------------------------|-----------------------------------------------------------------------------|
| Time                                                                | Aligned analysis region; active timeslots highlighted                       |
| Filtered time                                                       | IQ time; RRC filtered; resampled to 4x chip rate                            |
| Gate time                                                           | Gated IQ time                                                               |
| Gate spectrum                                                       | Averaged and instantaneous                                                  |
| Gate PDF, CDF                                                       | PDF, CDF of gate time magnitude                                             |
| Error summary                                                       | Timing error, total power, midamble power, and data power for each timeslot |
| Other                                                               |                                                                             |
| Analysis timeslot                                                   | CCDF                                                                        |
| Pre-demodulation                                                    | Time, spectrum, correction                                                  |
| Display formats                                                     |                                                                             |
| Overall time measurement results                                    | Active timeslots highlighted with background color                          |
| CDP and CDE measurement results                                     | Active code channels highlighted by CDP layer color                         |
| Accuracy <sup>1</sup> (typical) (input range within 5 dB of total s | gnal power)                                                                 |
| Code domain                                                         |                                                                             |
| CDP accuracy                                                        | $\pm 0.3~\text{dB}$ (spread channel power within 20 dB of total power)      |
| Symbol power versus time                                            | $\pm 0.3~\text{dB}$ (spread channel power within 20 dB of total power)      |
| Composite EVM                                                       |                                                                             |
| EVM floor                                                           | 1.5% max                                                                    |
| Frequency error                                                     |                                                                             |
| Lock range                                                          | ±500 Hz                                                                     |
| Accuracy                                                            | ±25 Hz                                                                      |
|                                                                     |                                                                             |

# **Dynamic Links to EEsof ADS** (Option 89601A-105)

This option links the 89600 VSA with design simulations running on the Agilent EEsof Advanced Design System, providing real-time, interactive analysis of results. It adds vector signal analyzer sink and source components to the Agilent Ptolemy simulation environment. When a simulation is run, the 89600 software is automatically launched. The VSA sink component analyzes waveform data from a simulation. Its user interface and measurement functions are the same in this mode as for hardware-based measurements. The VSA source component outputs measurement data to a simulation. Its input data can be from a recording or hardware. Front-end hardware need not be present when using either component, unless live measurements are to be sourced into a simulation.

## **Source component**

| ADS version required ADS 2001 or later |                                                |
|----------------------------------------|------------------------------------------------|
| ADS output data types supported        | Data: Timed                                    |
|                                        | Frequency                                      |
|                                        | Demod errors                                   |
|                                        | Complex scalar                                 |
|                                        | Float scalar                                   |
|                                        | Integer scalar                                 |
|                                        | Control: Data gap indicator                    |
| VSA input modes                        | Hardware                                       |
|                                        | Recording                                      |
| VSA analysis range                     | Dependent on input mode and hardware installed |

<sup>1.</sup> Values apply between 30 MHz and 3 GHz.

| VSA component parameters (user settable)                                                | VSATitle ControlSimulation OutputType Pause VSATrace TStep SetUpFile RecordingFile SetUpUse AutoCapture DefaultHardware |
|-----------------------------------------------------------------------------------------|----------------------------------------------------------------------------------------------------|
| VSA component parameters (passed to ADS, timed output only)                             | Carrier frequency<br>TStep                                                                                              |
| ADS version required                                                                    | ADS 1.3 or later                                                                                                    |
| ADS input data types supported  VSA input modes                                         | Float Complex Timed – baseband Timed – ComplexEnv  Single channel Dual channel I + jQ                                   |
| VSA analysis range                                                                      |                                                                                                    |
| Carrier frequency<br>TStep (sample time)                                                | dc to $> 1$ THz $< 10^{-12}$ to $> 10^3$ seconds                                                                        |
| VSA component parameters (user-settable)                                                | VSATitle TStep SamplesPerSymbol RestoreHW SetupFile Start Stop TcITkMode RecordMode SetFreqProp                         |
| VSA component parameters (passed from ADS)                                              | Carrier frequency<br>TStep<br>Data type                                                                                 |
| Number of VSAs that can run concurrently                                                |                                                                                                    |
| ADS version 1.5 and later<br>ADS version 1.3                                            | 20<br>1                                                                                                    |
| Required ADS components                                                                 |                                                                                                    |
| EEsof Design Environment<br>EEsof Data Display<br>EEsof Ptolemy Simulator               | E8900A/AN<br>E8901A/AN<br>E8823A/AN                                                                                     |
| Recommended ADS configurations:                                                         |                                                                                                    |
| EEsof Communication System Designer Pro<br>EEsof Communication System Designer Premiere | E8851A/AN<br>E8852A/AN                                                                                                  |

# Sink component

# Appendix A

# Required hardware and software

# When ordering an ESA-E spectrum analyzer

The ESA-E/89601A combination works with any new ESA-E Series model E4402B, E4404B, E4405B, E4407B with firmware version A.08.04 or higher.

Unless otherwise marked the following options must be installed in the ESA-E used in the combination.

Table 1. Options required in the ESA-E

| Option | Description                          |
|--------|--------------------------------------|
| COM    | Communications test analyzer         |
| A4H    | <b>GPIB</b> and Centronic interfaces |
|        | (default)                            |

or:

| Option | Description                        |
|--------|------------------------------------|
| B7D    | Digital signal processing and      |
|        | fast ADC                           |
| B7E    | RF communication hardware          |
|        | (ID 117 or higher required for IF  |
|        | magnitude triggering)              |
| 1D5    | High stability frequency reference |
| A4H    | GPIB and Centronic interfaces      |
| 229*   | Modulation analysis personality    |
|        | (version A.02.01 or higher)        |
| 231*   | 89600 VSA link personality         |
|        | (version A.02.00 or higher)        |

<sup>\*</sup> Ordering at least one option is required.

#### **Existing ESA-E spectrum analyzers**

The following options are needed in an existing ESA-E spectrum analyzer for it to work with the 89601A software.

Table 2. ESA-E existing analyzer options

| <b>Option</b> | Description                        |
|---------------|------------------------------------|
| B7D           | Digital signal processing and      |
|               | fast ADC                           |
| B7E           | RF communication hardware, ID      |
|               | 117 or higher required for IF      |
|               | magnitude triggering               |
| 1D5           | High stability frequency reference |
| A4H           | GPIB and Centronic interfaces      |
| B72           | Increase memory to 16 MB           |
| 229*          | Modulation analysis personality    |
|               | (version A.02.01 or higher)        |
| 231*          | 89600 VSA link personality         |
|               | (version A.02.00 or higher)        |
| * Ordering    | at least one ontion is required    |

<sup>\*</sup> Ordering at least one option is required.

To find whether these options are in your ESA-E press the following buttons on the ESA-E front panel: [System]>[More]>[Show System].

#### 89601A vector signal analysis software

The ESA-E/89601A combination works with 89601A vector signal analysis software version 3.01, or greater.

The following options must be installed with 89601A software.

Table 3. Required options

| Option | Description                           |
|--------|---------------------------------------|
| 200    | Basic vector signal analysis software |
| 300    | Hardware connectivity                 |

The following options are recommended for use with the 89601A software.

Table 4. Recommended options for 89601A software

| Option | Description                 |
|--------|-----------------------------|
| AYA    | Vector modulation analysis  |
| B7N    | 3G modulation analysis      |
|        | (W-CDMA, cdma2000, 1xEV-DO, |
|        | and TD-SCDMA)               |

#### PC for 89601A software

The 89601A requires a PC connected via GPIB I/O to the ESA-E to run. Either a laptop or desktop PC may be used as long as it meets or exceeds the following minimum requirements<sup>1</sup>:

- > 300 MHz Pentium® or AMD-K6
- 128 MB RAM (256 MB recommended)
- 4 MB video RAM (8 MB recommended)
- Hard disk with 100 MB of available space
- Microsoft® Windows 2000,
   NT 4.0 (service pack 6a, or greater required), or XP Professional®
- CD ROM drive (can be provided via network access), 3.5 inch floppy disk drive (can be provided via network access)
- GPIB interface

For best immunity from electrostatic discharge (ESD), use a desktop PC.

# **Appendix B** PC to ESA-E spectrum analyzer interface configuration

The ESA-E Series spectrum analyzers with Option E44xxA-A4H support GPIB I/O. The following interface cards and cables are recommended for connecting the ESA-E to a PC via GPIB<sup>1</sup>.

Table 5. PC interface and connection cables

| Description                | Part number | Notes                                                                                   |
|----------------------------|-------------|-----------------------------------------------------------------------------------------|
| PCMCIA<br>GPIB card        | 778034-02   | For laptop PCs, comes with a two-meter GPIB cable. Available from National Instruments. |
| PCI GPIB<br>interface card | 82350       | For desktop PCs, requires GPIB cable (10833A). Available from Agilent.                  |
| One-meter<br>GPIB cable    | 10833A      | Available from Agilent.                                                                 |
| USB/GPIB                   | 82357A      | Available from Agilent.                                                                 |

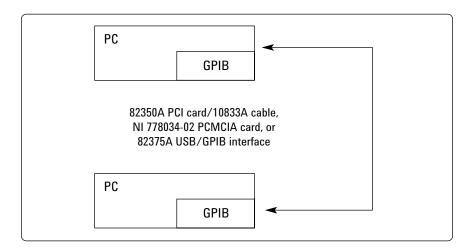

Figure 1. GPIB connection

<sup>1.</sup> LAN connection available using Agilent Technologies E2050A LAN/GPIB Gateway.

### **Related Literature**

89600 Series Wide-Bandwidth Vector Signal Analyzer, brochure literature number 5980-0723E

89610A, dc-40 MHz, Vector Signal Analyzer, data sheet literature number 5980-1259E

89640A, dc-2700 MHz, Vector Signal Analyzer, data sheet literature number 5980-1258E

ESA-E Series Spectrum Analyzers, data sheet, literature number 5968-3386E

ESA-E Series Spectrum Analyzers, brochure, literature number 5968-3278E

### More Information

For the latest information on the Agilent ESA-E Series, see our Web page at:

www.agilent.com/find/esa

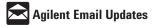

#### www.agilent.com/find/emailupdates

Get the latest information on the products and applications you select.

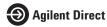

#### www.agilent.com/find/agilentdirect

Quickly choose and use your test equipment solutions with confidence.

Pentium is a U.S. registered trademark of Intel Corporation.

Microsoft, Windows, ActiveX, Excel, Visual Basic, Visual C++, NetMeeting, and XP Professional are U.S. registered trademarks of Microsoft Corporation.

MATLAB is a U.S. registered trademark of The Math Works, Incorporated.

Bluetooth is a trademark owned by the Bluetooth SIG, Inc. pcAnywhere is a trademark of Symantec, Inc.

National Instruments is a registered trademark of National Instruments, Inc.

cdma2000 is a registered certification mark of the Telecommunications Industry Association. Used under license.

#### www.agilent.com

#### Agilent Technologies' Test and Measurement Support, Services, and Assistance

Agilent Technologies aims to maximize the value you receive, while minimizing your risk and problems. We strive to ensure that you get the test and measurement capabilities you paid for and obtain the support you need. Our extensive support resources and services can help you choose the right Agilent products for your applications and apply them successfully. Every instrument and system we sell has a global warranty. Two concepts underlie Agilent's overall support policy: "Our Promise" and "Your Advantage."

#### **Our Promise**

Our Promise means your Agilent test and measurement equipment will meet its advertised performance and functionality. When you are choosing new equipment, we will help you with product information, including realistic performance specifications and practical recommendations from experienced test engineers. When you receive your new Agilent equipment, we can help verify that it works properly and help with initial product operation.

#### Your Advantage

Your Advantage means that Agilent offers a wide range of additional expert test and measurement services, which you can purchase according to your unique technical and business needs. Solve problems efficiently and gain a competitive edge by contracting with us for calibration, extra-cost upgrades, out-of-warranty repairs, and onsite education and training, as well as design, system integration, project management, and other professional engineering services. Experienced Agilent engineers and technicians worldwide can help you maximize your productivity, optimize the return on investment of your Agilent instruments and systems, and obtain dependable measurement accuracy for the life of those products.

#### Agilent T&M Software and Connectivity

Agilent's Test and Measurement software and connectivity products, solutions and developer network allows you to take time out of connecting your instruments to your computer with tools based on PC standards, so you can focus on your tasks, not on your connections. Visit

www.agilent.com/find/connectivity for more information.

For more information on Agilent Technologies' products, applications or services, please contact your local Agilent office.

#### Phone or Fax

**United States:** Korea: (tel) (080) 769 0800 (tel) 800 829 4444 (fax) (080)769 0900 (fax) 800 829 4433 Canada: Latin America: (tel) 877 894 4414 (tel) (305) 269 7500 (fax) 800 746 4866 Taiwan: China: (tel) 0800 047 866 (tel) 800 810 0189 (fax) 0800 286 331 Other Asia Pacific (fax) 800 820 2816 Countries: Europe: (tel) 31 20 547 2111 (tel) (65) 6375 8100 (fax) (65) 6755 0042 Japan: (tel) (81) 426 56 7832 Email: tm\_ap@agilent.com (fax) (81) 426 56 7840

# The complete list is available at: www.agilent.com/find/contactus

Product specifications and descriptions in this document subject to change without notice.

© Agilent Technologies, Inc. 2005, 2004, 2002 Printed in USA, May 9, 2005 5988-4097EN

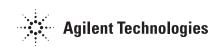